# **Programming for Real Estate Analytics**

Use Python to process and analyze real estate pricing and licensee datasets in the U.S.

## **Objective**

The U.S. housing market has experienced numerous crisis big and small in the past decades while the Covid 19 pandemic has hit it dramatically heavy in 2020. By using the historical median home sales price data provided by Zillow, this project shows the change of home sale prices in all states and forecasts the housing prices in the coming years. It also demonstrates the markets with great potential by sorting the real estate licensee database.

## **Project Mission**

- File of Median Home Sale Price
	- o What is the percentage change in each county from 1996 to 2020?
	- o Identifying the most expensive areas in the U.S
	- o Forecast the increase/decrease rate of home sale price
- File of Licensee
	- o The number of active brokerages and individual agents in a certain area
	- o The business growth
	- o Identify years and areas that brokerages experience significant business increase or decrease

### **Report Summary**

- Housing price and percentage change in certain states from 2007 to 2020 is demonstrated by sorting and graph plotting functions. The functions show the dramatic price change clearly during the financial crisis, and Covid year.
- The brokerage business landscape has a strong correlation with the home selling prices. Specifically,
- $\circ$  In 2010, when the housing price went up, more salespersons were active on the market.
- o In 2011, when the housing price went down, less people got their real estate licenses.
- o In 2020, there are more transactions, more people selling houses, but overall, the price is slightly getting down.

## **Business Analysis**

Conclusions based on the outputs above:

- High price leads to high commission, and high commission leads to high motivation. Therefore the number of real estate agents will increase greatly when the housing price goes up.
- There is a huge price gap between suburban housing market and the city's, so that even more people buying suburban, the median price and overall transaction deals are lower than cities.
- The price change in specifical area forecasts new opportunities on the market, in where developers could build new properties and brokerage could train more agents.

## **Data Sources**

- **Zillow** Zillow's public housing database includes more than 110 million U.S. homes from sales to rentals.
- **ARELLO** The Association of Real Estate License Law Officials(ARELLO) supports regulatory agencies in the administration and enforcement of real estate license laws in their respective jurisdictions.

### **Team Members**

JingJing Xu | Sara Basha | Maulik Pareliya | Bakary Kida

# **U.S. Median Housing Price Analysis**

- In [1]: **import** pandas **as** pd **import** numpy **as** np **import** seaborn **as** sns
- In  $\lceil 2 \rceil$ : **%**matplotlib notebook **import** matplotlib.pyplot **as** plt

In [5]: *##Showing the Total Active Salesperson for each Jurisdiction ## i and j are the location for the annotated text*  $i = 1.0$ j **=** 2000 **for** i **in** range(len(activesalesDF['Jurisdiction'])): plt.annotate(activesalesDF['Active Salesperson'][i], (**-**0.1 **+** i, activesalesDF['Active Salesperson'][i] **+** plt.legend(labels **=** ['Total Active Salesperson'])

Out[5]: <matplotlib.legend.Legend at 0x7f9a65b50bb0>

#### In [6]: *## If we are interested in the Jurisdiction where the Active Salesperson is greater than 0* activesalesDF[(activesalesDF['Active Salesperson'] **>** 0)]

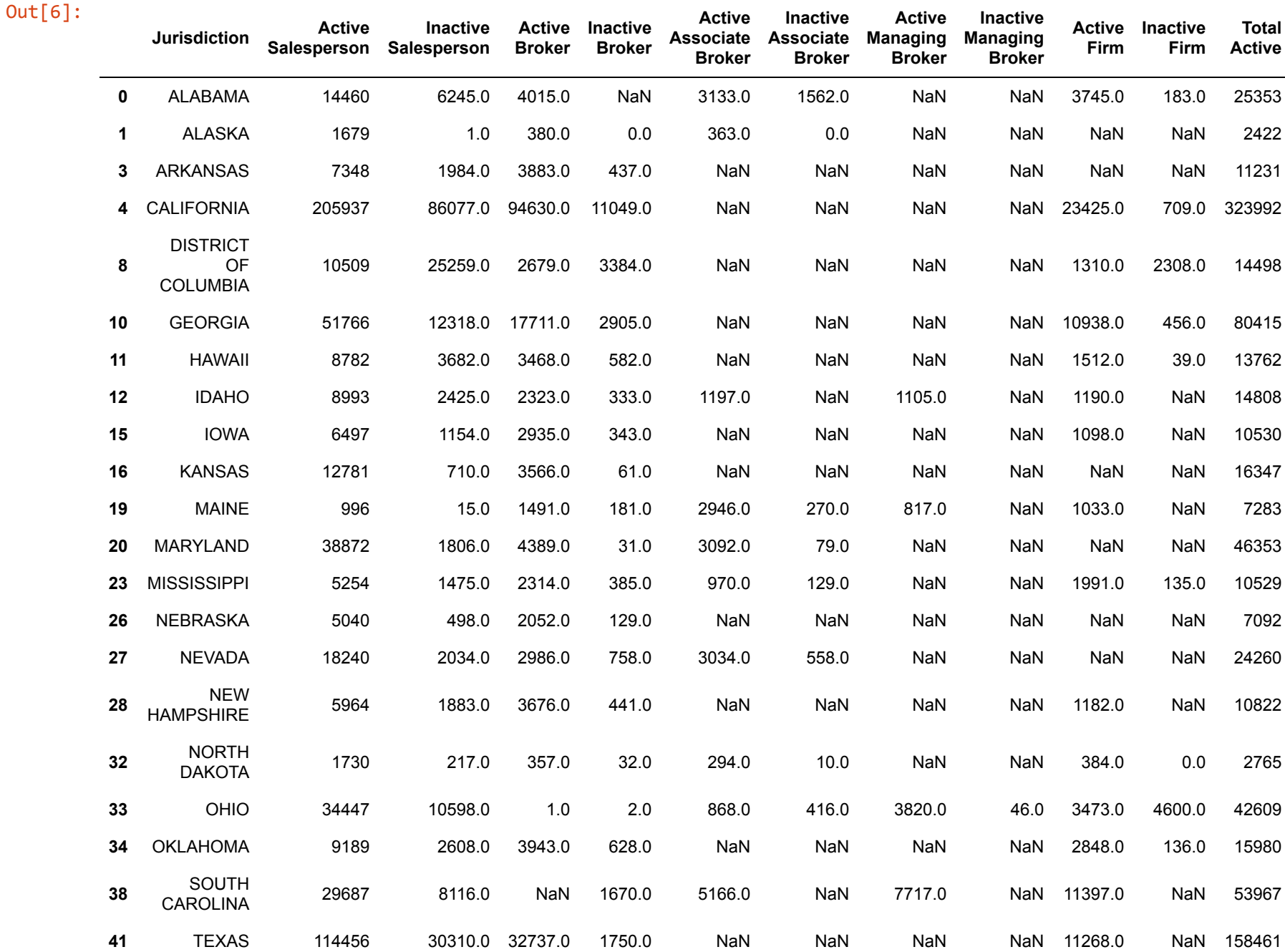

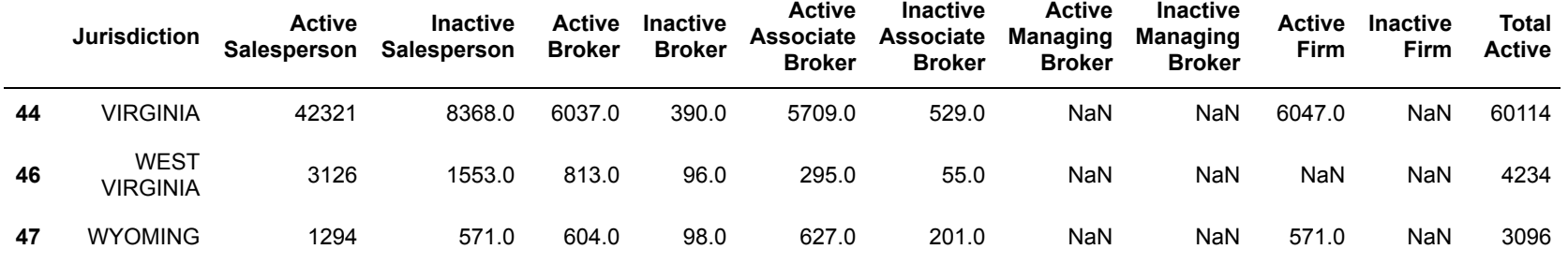

In [7]: *## Checking specific Jurisdiction row with all the columns the document have* user\_state **=** input("Enter the Jurisdiction you would like to view: ").upper() activesalesDF[(activesalesDF['Jurisdiction'] **==** user\_state)]

Enter the Jurisdiction you would like to view: california

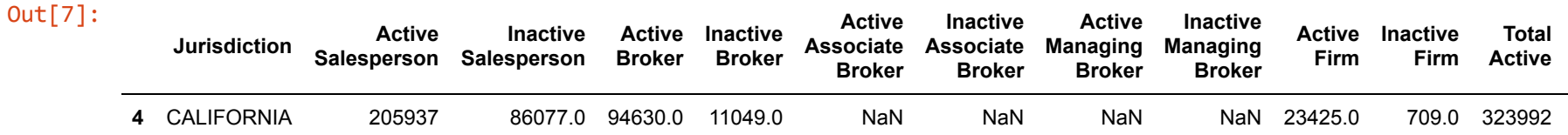

```
In [8]: 
         state_zhvidf= pd.read_csv('State_zhvi_uc_sfrcondo_tier_0.33_0.67_sm_sa_mon.csv',index_col=['RegionName'])
           myPlot = plt.figure().add_subplot(1,1,1)
           m=['12/31/06','1/31/07','2/28/07','3/31/07','4/30/07','5/31/07','6/30/07','7/31/07','8/31/07','9/30/07','10/
           myPlot.plot(range(len(m)),state_zhvidf.loc['New York',['12/31/06','1/31/07','2/28/07','3/31/07','4/30/07','5
           myPlot.set_title("Median Price Monthly")
           myPlot.set_ylabel("Price")
           myPlot.set_xlabel("Months starting from Dec-2006 to Sept-2020")
```
<IPython.core.display.Javascript object>

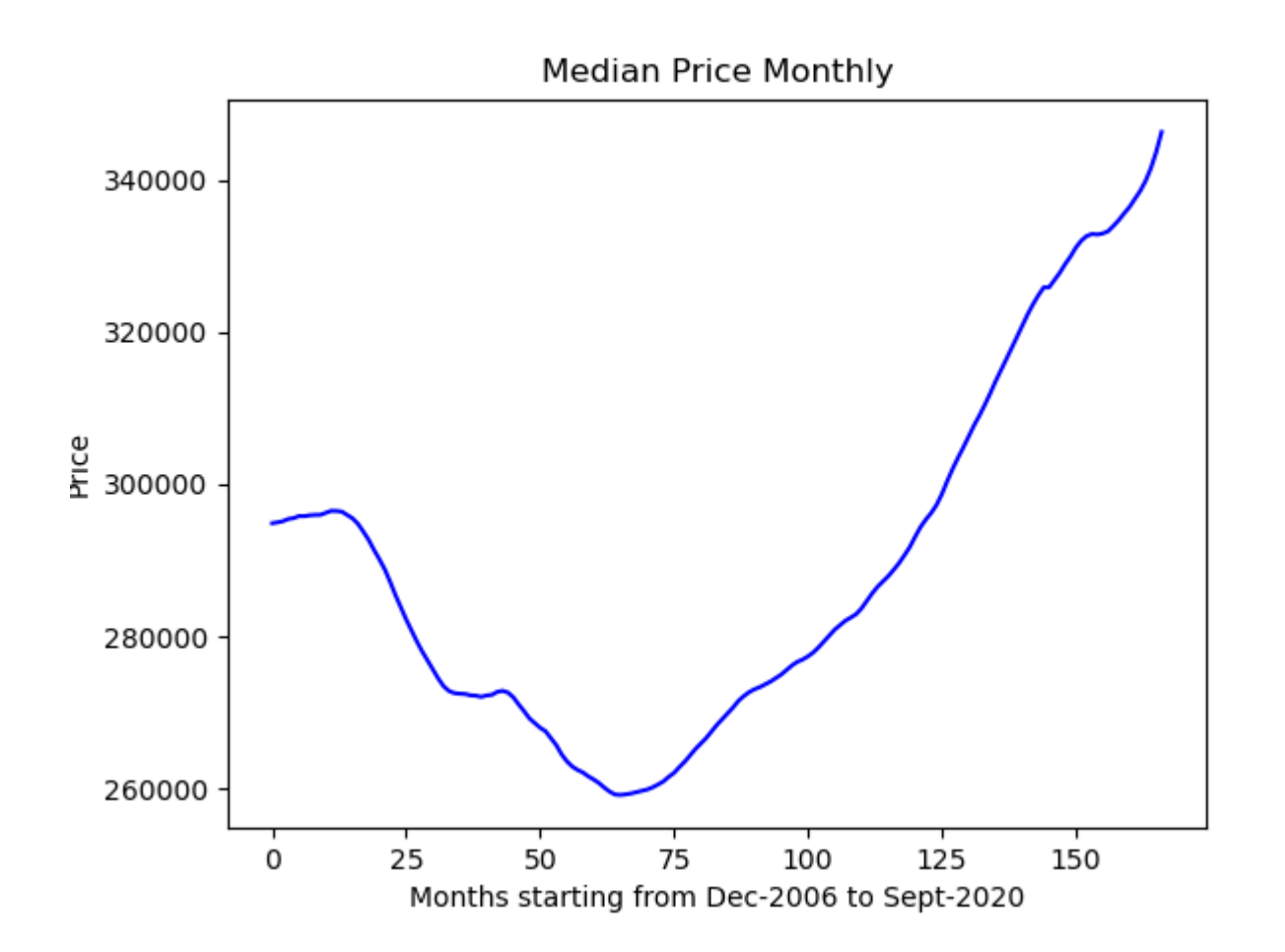

Out[8]: Text(0.5, 0, 'Months starting from Dec-2006 to Sept-2020')

In [10]: *## If you would like to analyze a specific region enter the region name* region\_name**=**input("Enter the region name:").capitalize() state\_zhvidf.loc[region\_name]

Enter the region name:alabama

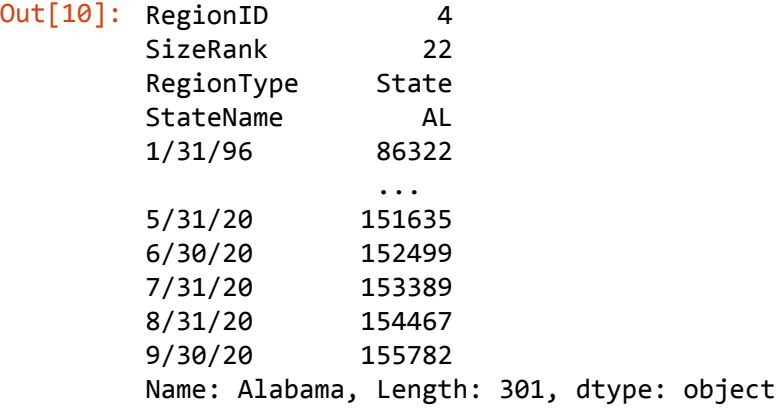

#### In [11]: *#Unedited csv file* pricedf**=** pd.read\_csv('usprice\_cust.csv') pricedf.head()

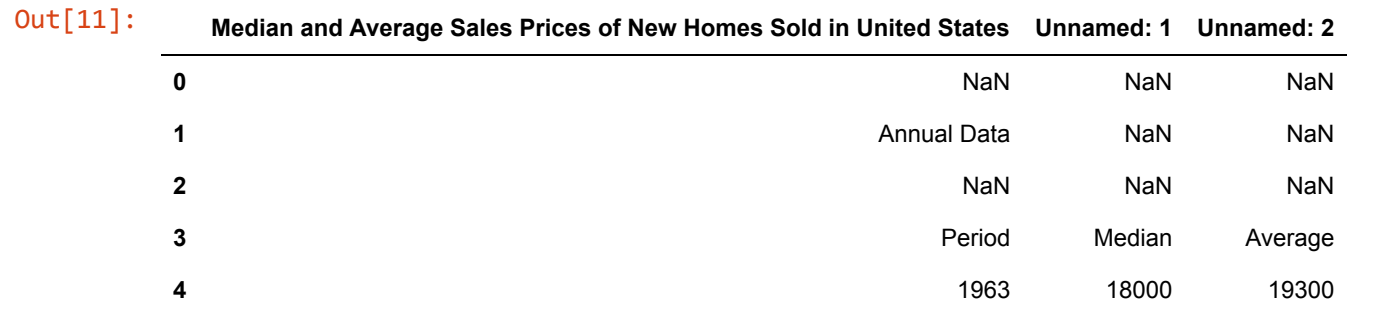

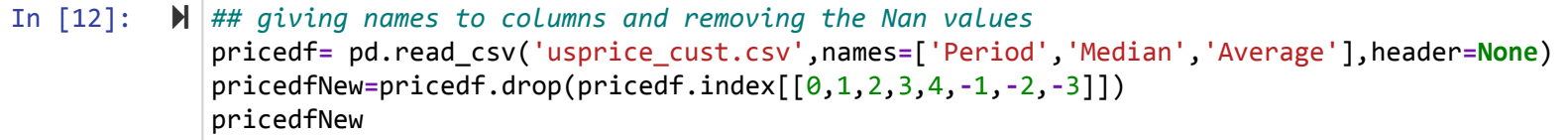

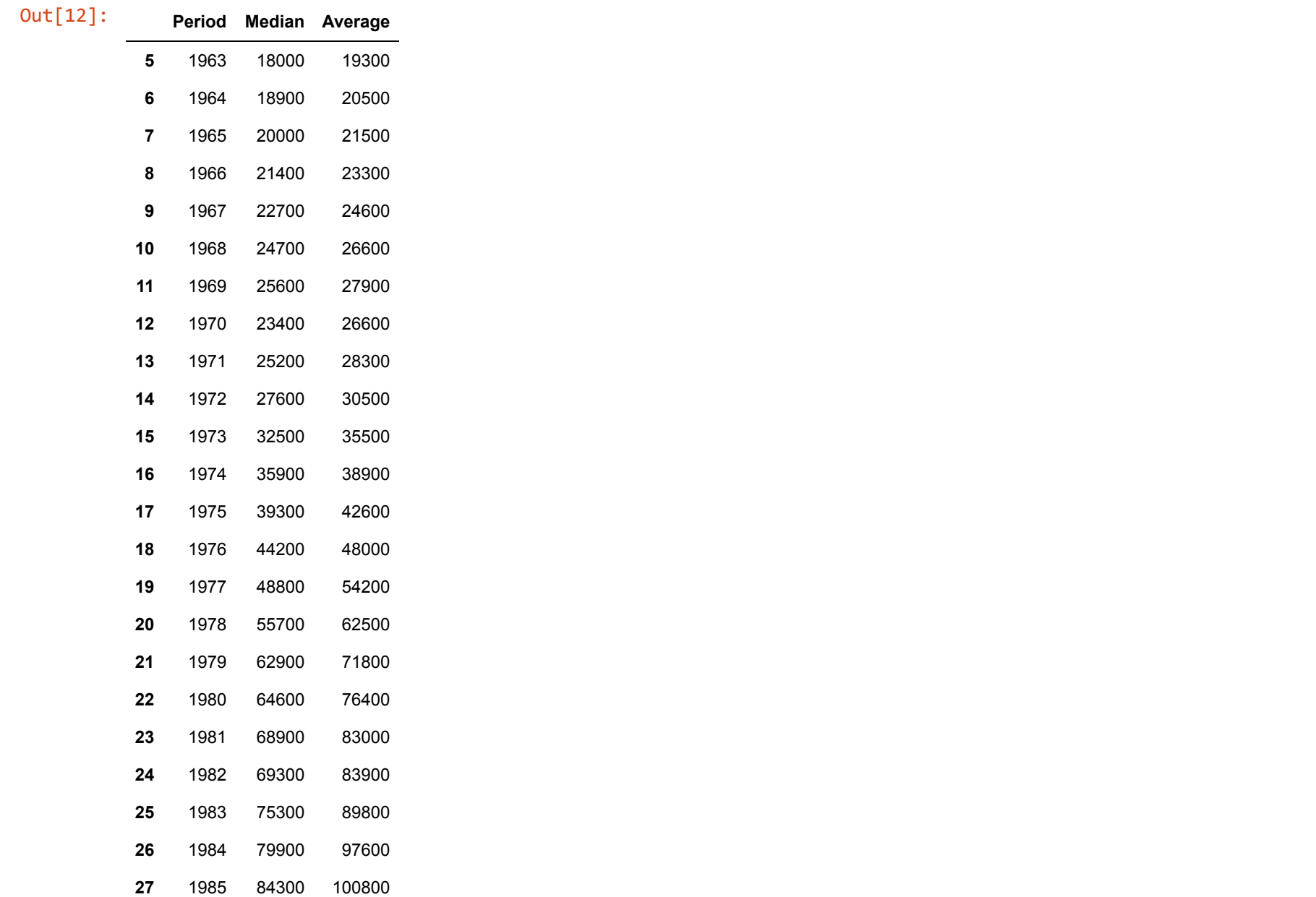

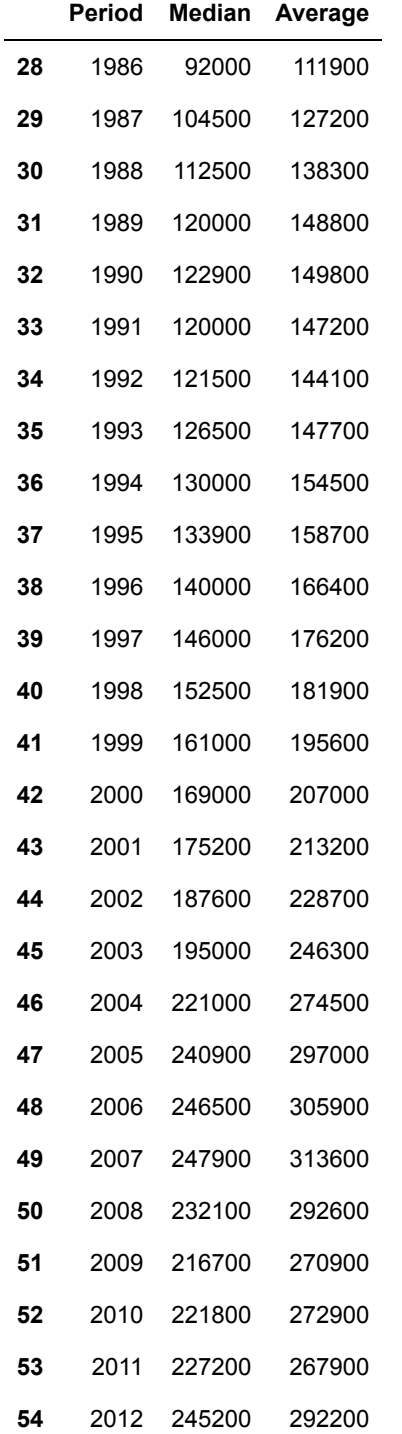

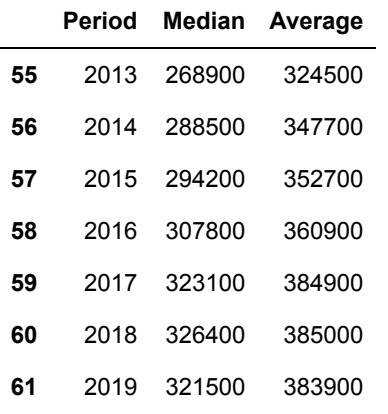

#### In [13]: *##Creating a line chart for the Median Price*

```
Plot= plt.figure().add_subplot(1,1,1)
Plot.plot(pricedfNew['Period'],pricedfNew['Median'].astype(int),color='b')
Plot.set_title("Average and Median Price ")
Plot.set_ylabel("Average and Median in $")
Plot.set_xlabel("Year")
```
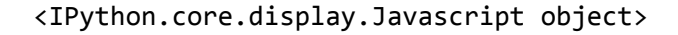

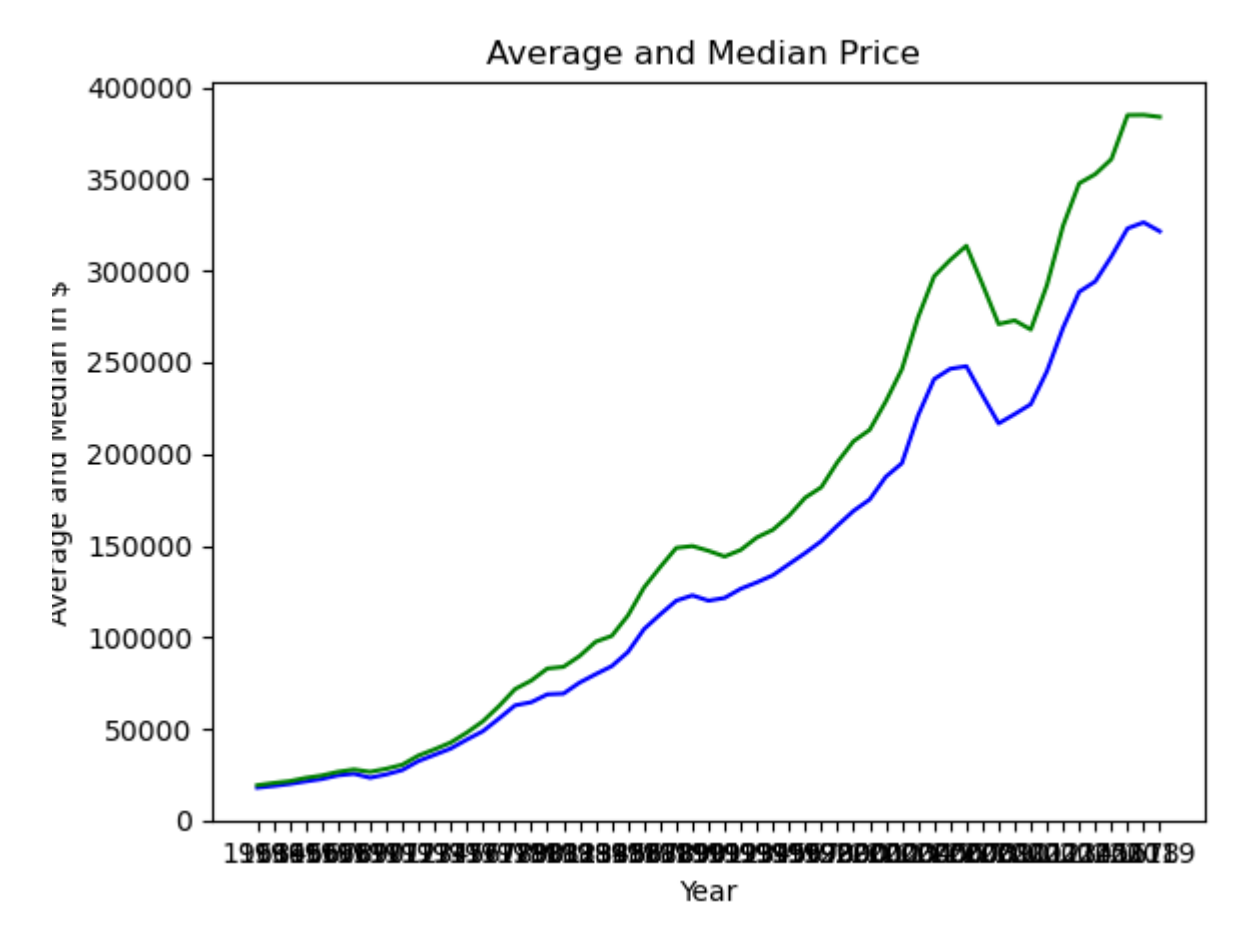

Out[13]: Text(0.5, 0, 'Year')

# **U.S. Licensee Analysis**

- In [1]: **import** pandas **as** pd **import** numpy **as** np **import** seaborn **as** sns
- In [2]: df\_list **=** [] excel\_file\_path **=** 'Licensee Counts Python.xlsx'
- In [3]: **for** year **in** range(2007,2021): temp **=** pd.read\_excel(excel\_file\_path, str(year)) temp.loc[:,'Year'] **=** int(year) df\_list.append(temp)
- In  $[4]$ :  $\blacktriangleright$  df = pd.concat(df\_list) df['Jurisdiction'] **=** df.Jurisdiction.str.upper()

```
df = df.groupby(['Jurisdiction','Year']).agg({'Active Salesperson':'sum','Active Broker':'sum'}).reset_index
df.head()
states = df.Jurisdiction.unique().tolist()
```
In  $[8]$ : df **=** df[['Jurisdiction', 'Year', 'Active Salesperson', 'Active Broker']]

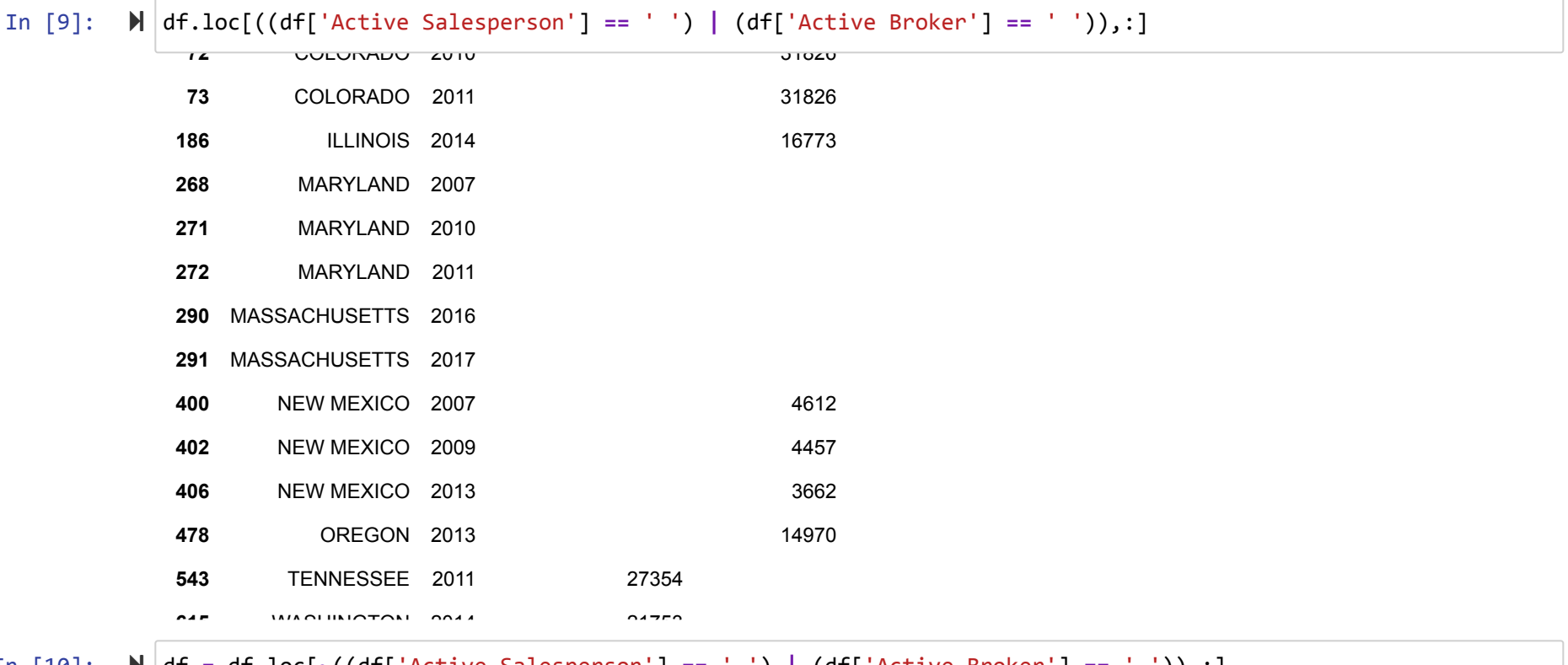

In [10]: df **=** df.loc[**~**((df['Active Salesperson'] **==** ' ') **|** (df['Active Broker'] **==** ' ')),:]

In  $[11]$ :  $\blacktriangleright$  for state in states:

 df.loc[df.Jurisdiction **==** str(state),'pc\_Salesperson\_YoY'] **=** df.loc[df.Jurisdiction **==** str(state),'Activ df.loc[df.Jurisdiction **==** str(state),'pc\_Broker\_YoY'] **=** df.loc[df.Jurisdiction **==** str(state),'Active Bro

#### In [12]:  $\blacktriangleright$  df.fillna(value =  $\theta$ , inplace = True)

df

Out[12]:

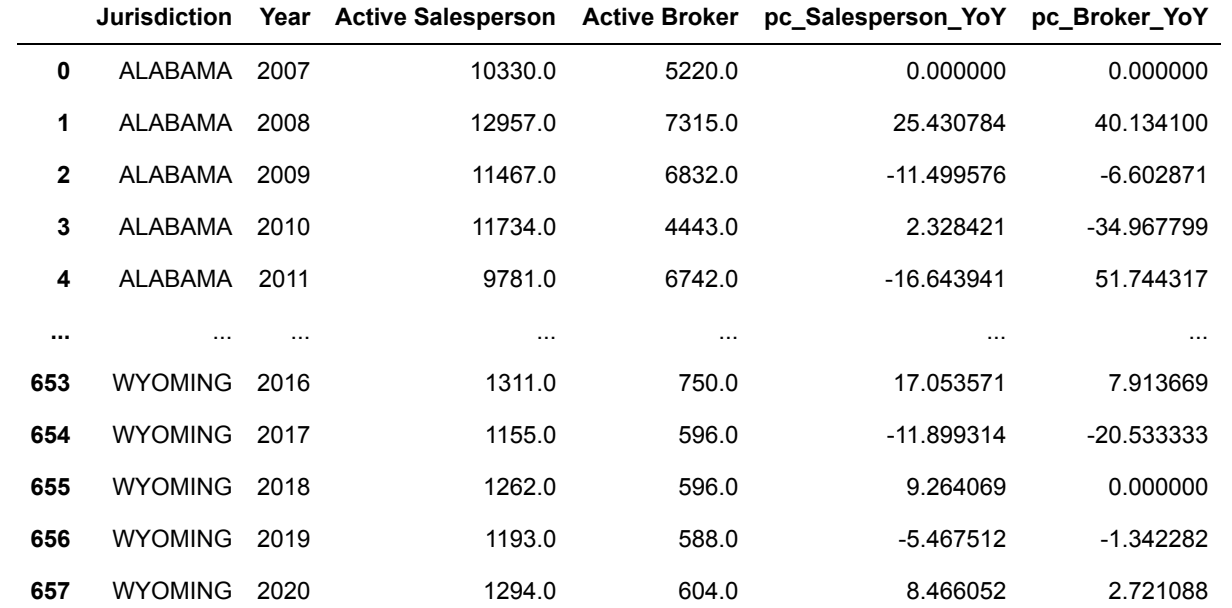

642 rows × 6 columns

In [13]: user\_state **=** input("Enter the Jurisdiction you would like to view: ").upper() sns.lineplot(data**=**df.loc[df.Jurisdiction **==** user\_state,:], x**=**"Year", y**=**"pc\_Salesperson\_YoY").set\_title(f"% C

Enter the Jurisdiction you would like to view: california

Out[13]: Text(0.5, 1.0, '% Change in Salesperson (2007-2020) in CALIFORNIA')

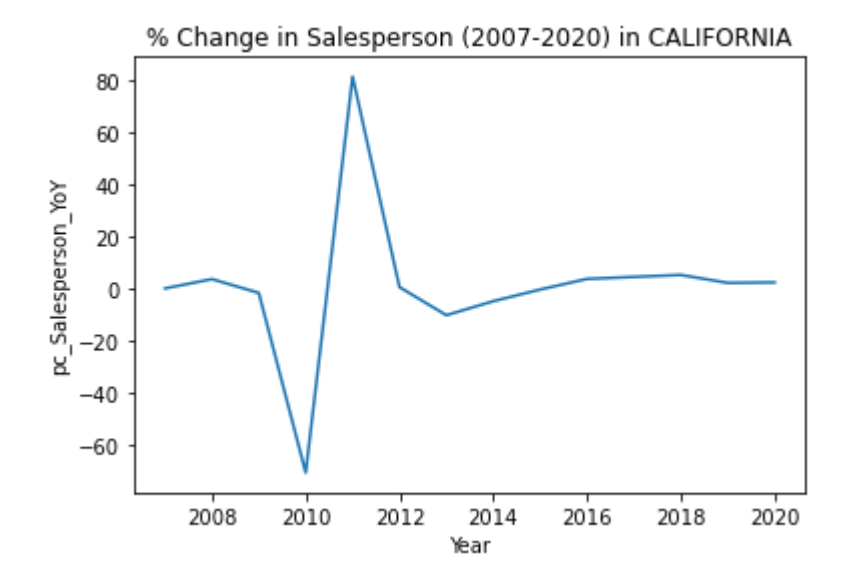

In [14]: sns.lineplot(data**=**df.loc[df.Jurisdiction **==** user\_state,:], x**=**"Year", y**=**"pc\_Broker\_YoY").set\_title(f"% Change

Out[14]: Text(0.5, 1.0, '% Change in Broker (2007-2020) in CALIFORNIA')

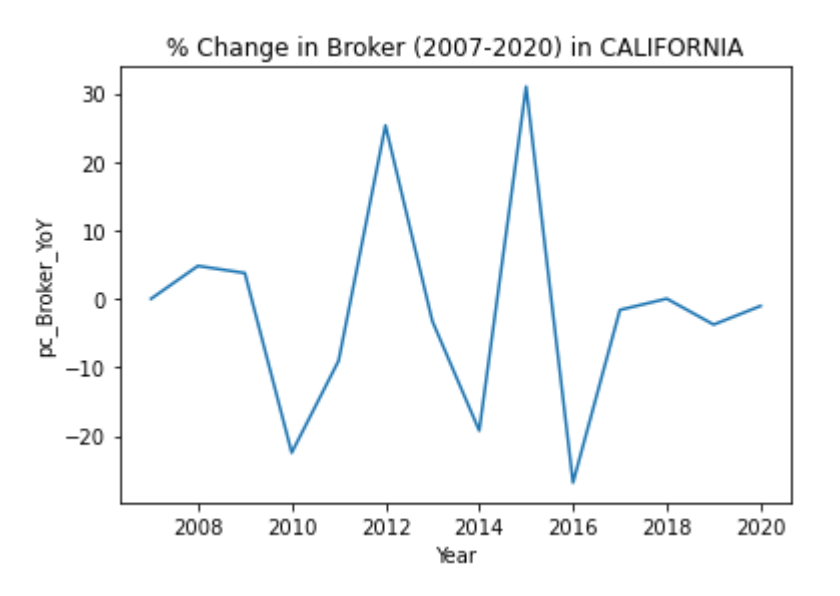

In [12]: df.to\_csv("temp\_df\_states\_per\_change.csv",index **= None**)

# **Median Homes Sales Component**

```
In [26]: 
         excel_file_path = 'Median Home Sale Price.xls'
            df1 = pd.read_excel(excel_file_path)
            df1.head()
```
### Out[26]:

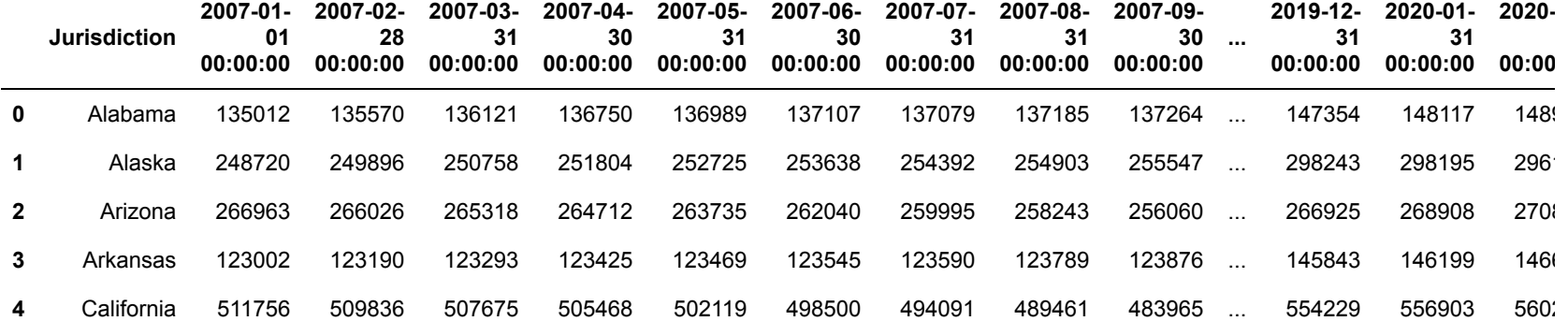

5 rows × 166 columns

### In [27]: *## Transpose df1*

df1 **=** df1.T.reset\_index()

```
In [28]: 
          ## get the zeroth row to assign it as columns
```

```
df1.loc[0,:].values.tolist()
```
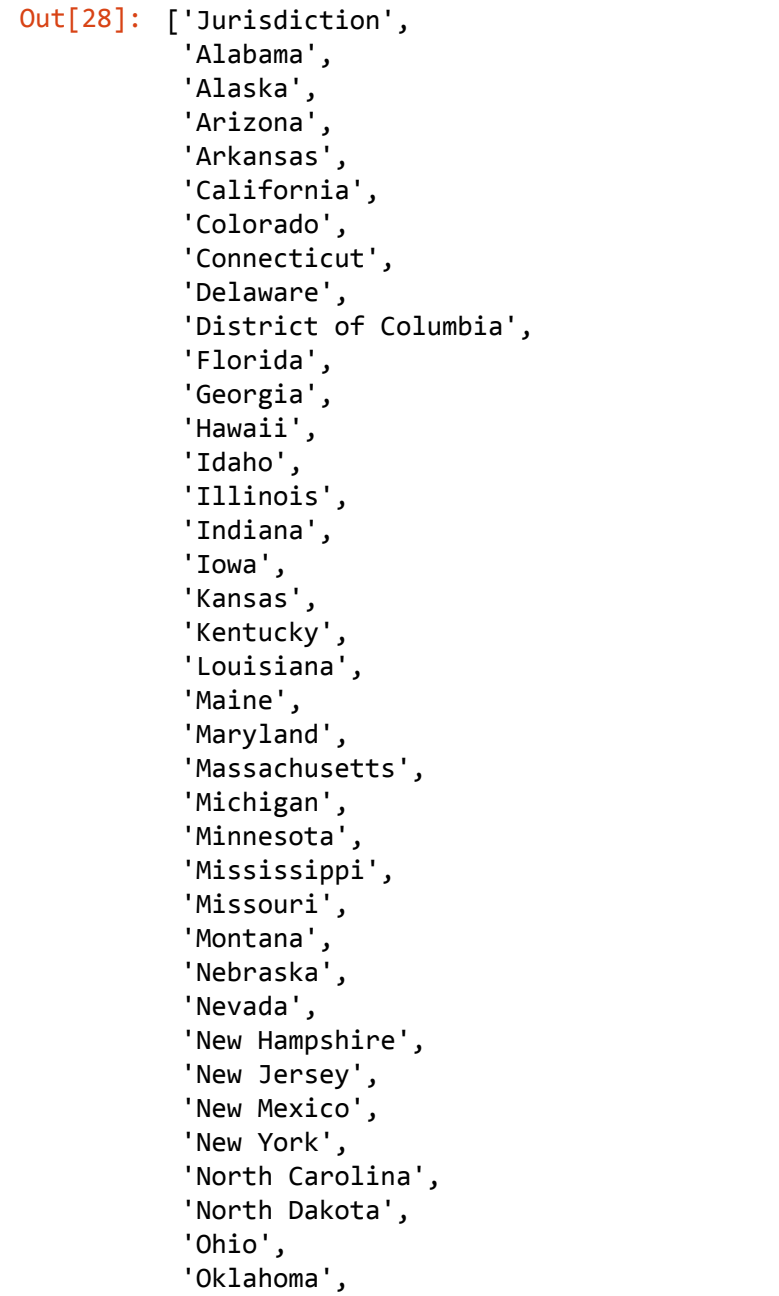

```
In [30]: \mathbb{N} df1 = df1.loc[1;,:] 'Oregon',
               'Pennsylvania',
               'Rhode Island',
               'South Carolina',
               'South Dakota',
               'Tennessee',
               'Texas',
               'Utah',
               'Vermont',
               'Virginia',
               'Washington',
               'West Virginia',
               'Wisconsin',
               'Wyoming']
             df1.Jurisdiction = pd.DatetimeIndex(df1['Jurisdiction']).year
             df1 = df1.astype('int64')
             df1 = df1.groupby('Jurisdiction').mean().reset_index() ## Average of all month in a given year
             df1 = df1.astype('int64')
             df_new = pd.DataFrame(columns = ['State','Year','Median_Sale_Price'])
             df1.index = df1['Jurisdiction']
             df1 = df1.iloc[:, 1:]for idx,row in df1.iterrows():
                  for value, column in zip(row,df1.columns):
                      df_new = df_new.append({'State':column,'Year':idx,'Median_Sale_Price':value},ignore_index=True)
             df_new.sort_values(by = ['State'],inplace = True )
             states = df_new.State.unique().tolist()
```

```
In [31]: 
for state in states:
                 df_new.loc[df_new.State == str(state),'pc_Sales_YoY'] = df_new.loc[df_new.State == str(state),'Median_Sa
```
#### In [32]:  $\blacksquare$  df\_new.fillna(value =  $\theta$ , inplace= **True**)  $df_{\text{new}}$

Out[32]:

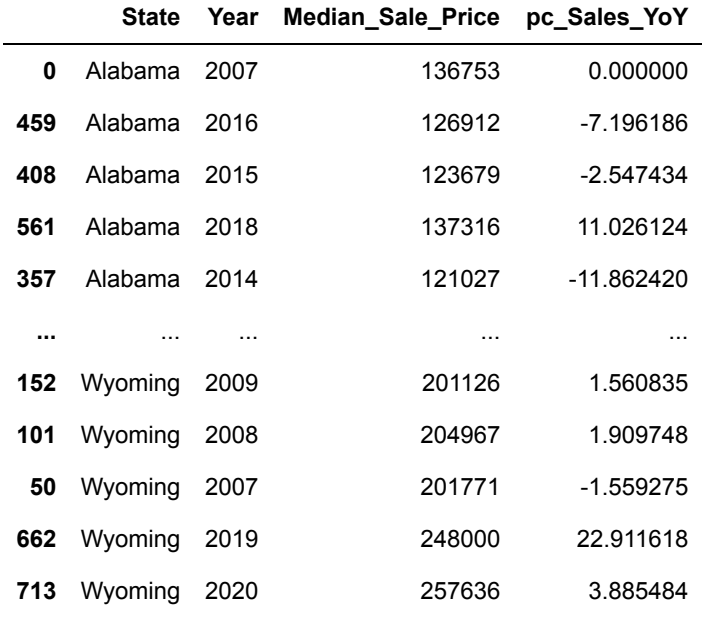

714 rows × 4 columns

In [33]: user\_state **=** input("Enter the Jurisdiction you would like to view: ").capitalize() sns.lineplot(data**=**df\_new.loc[df\_new.State **==** user\_state,:], x**=**"Year", y**=**"pc\_Sales\_YoY").set\_title(f"% Change

Enter the Jurisdiction you would like to view: alabama

Out[33]: Text(0.5, 1.0, '% Change in Median home sale price (2007-2020) in Alabama')

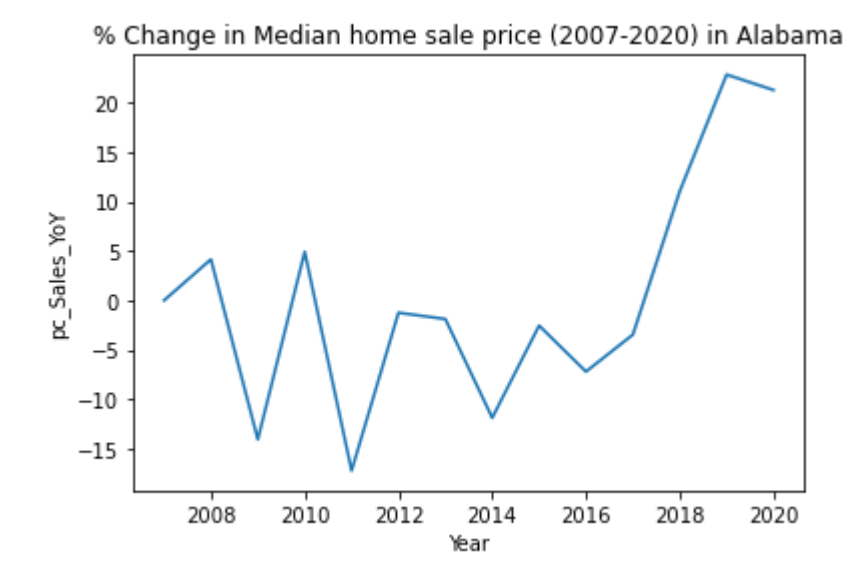